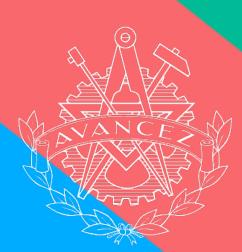

# CHALMERS STUDENTKÅR

Protokoll Sabelle Jarl öte 08 Navid Hedgren Kårstyrelsemöte 08

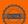

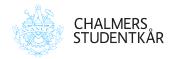

#### Närvarande

Kårordförande 23/24 Isabelle Jarl **Emil Grimheden** Vice kårordförande 23/24

Utbildningsenhetens ordförande 23/24 **David Hedgren** Sociala enhetens ordförande 23/24 Sofia Börjesson Rintala

Joel Dahlman Zakrisson Arbetsmarknadsenhetens ordförande 23/24

#### Tillfälligt närvarande

Eimer Ahlstedt Sociala enhetens vice-ordförande 23/24 **Erik Broback** Utbildningsenhetens vice-ordförande 23/24

#### **Plats**

Emilia, Emils kårhus, campus Johanneberg (2024-03-27)

Joel Dahlman Zakrisson David Hedgren Isabelle Jarl

## Bilagor

#### Preliminärer

256.1 Föredragningslista och kallelse

## Rapporter & uppföljning av beslut

258.1 Beslutslogg

#### Beslutsärenden

- 260.1 BU Kommittéinstruktioner, GasqueK
- **261.1** BU stadgeändring GS
- **261.2** Proposition Stadgeändring
- 261.3 Stadga 2024-02-20
- 261.4 Sektionsmötesprotokoll 2024-02-20
- **261.5** Sektionsmötesprotokoll 2023-12-06
- **262.1** BU Stadgeändring. Chalmersbaletten
- **263.1** BU Teknologäskning, Lunchtime doodles at Chalmers
- 264.1 BU Teknologäskning, GloBal
- 265.1 BU Teknologäskning, GS på spåret
- 266.1 BU Teknologäskning, AEarm resa
- 267.1 BU Teknologäskning, CDK
- **268.1** BU Fonduttag CFFC, Nykamera
- 269.1 BU Fonduttag LoB, WL-rack
- **270.1** BU Fonduttag KåK, kommittéjackor
- 271.1 BU Fonduttag CFFC, intercom
- **272.1** BU Fonduttag CCC, diskmaskin
- 273.1 Avtal CING
- 274.1 Verksamhetsplan TBK23
- **274.2** Verksamhetsplan Spexet 23
- 275.1 Verksamhetsplan CCC

## Val av representation

- 276.1 Nominering CFFC
- **277.1** Nominering Svea
- **278.1** Nominering Spexet
- **279.1** Nominering Pyrot
- **280.1** Nominering IRR

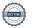

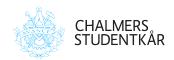

#### **Politik**

- 281.1 Proposition 17 Indikatorer
- **282.1** Proposition 18 Visions och uppdragsdokument
- **283.1** Proposition 19 Kåren 2040
- 284.1 Motionssvar Miljönämnd
- **285.1** Motionssvar Hållbarhetsrapportering för företagsgruppen
- 286.1 Motionssvar Strategisk GAP-analys

## **Uppföljning av Per Capsulam**

## **Avslutande formalia**

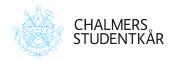

### **Preliminärer**

#### Sammanträdets öppnande

**Beslut 253** 

Isabelle Jarl förklarar mötet öppnat klockan 12:37, 2024-03-27.

#### Sammanträdets behöriga utlysande

Beslut 254

Kårstyrelsen har inget att tillägga. Silentium est aureum.

#### Kårstyrelsen beslutar att

att mötet är behörigt utlyst. Beslutet är enhälligt.

#### Val av sekreterare och justeringsperson

**Beslut 255** 

Kårstyrelsen har inget att tillägga. Silentium est aureum.

#### Kårstyrelsen beslutar att

**att** *utse David Hedgren till mötessekreterare.* 

**att** *utse Joel Dahlman Zakrisson till justeringsperson.* 

#### Godkännande av föredragningslista

Beslut 256

Emil Grimheden föreslår att lägga till: fastställande av verksamhetsberättelse för Spexet, ett fonduttag för CCC och propositionerna för vision och uppdragsdokumentet samt Kåren 2040.

#### Kårstyrelsen beslutar att

att godkänna föredragningslistan med ovanstående ändringar.

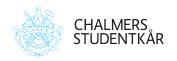

## Föregående mötesprotokoll

**Beslut 257** 

Emil Grimheden informerar att mötesprotokollen för KS7 (23/24) är justerat och publicerat på hemsidan.

#### Kårstyrelsen beslutar att

**att** godkänna protokollet för Kårstyrelsesammanträde 7 (23/24) och lägga det till handlingarna.

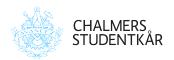

## Rapporter & uppföljning av beslut

#### **Uppföljning av beslut**

Beslut 258

Emil Grimheden presenterar beslutsuppföljningen.

## Kårledningsrapport

Beslut 259

Isabelle Jarl föredrar rapporten.

#### Kårstyrelsen beslutar att

att godkänna och avlägga till FuM7.

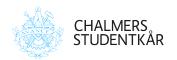

## Beslutsärenden

## Kommittéinstruktioner - GasqueK **Beslut 260** Emil Grimheden föredrar ansökan. Kårstyrelsen beslutar att att godkänna instruktionerna. Stadgeändring - GS Beslut 261 David Hedgren föredrar ansökan. Kårstyrelsen beslutar att att godkänna stadgeändringen. **Stadgeändring - Chalmersbaletten Beslut 262** David Hedgren föredrar ansökan. Kårstyrelsen beslutar att att godkänna stadgeändringen.

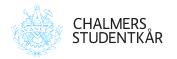

#### **Teknologäskning - Lunchtime doodles at Chalmers**

**Beslut 263** 

Joel Dahlman Zakrisson föredrar ansökan.

Vi gör om detta till ett projektengagemang. Sofia Börjesson Rintala blir kontaktperson.

#### Kårstyrelsen beslutar att

**att** godkänna ansökan med ändringen att det blir ett projektengagemang och beloppet landar på 20 000kr.

#### Teknologäskning - GloBal

**Beslut 264** 

Isabelle Jarl föredrar äskningen.

Kårstyrelsen anser att priset utan subventionering är mer i linje med det pris som baler brukar kosta på Chalmers. Kårstyrelsen noterar även att GS skickat in väldigt många äskningar och funderar på hur den ekonomiska tryggheten på sektionen ser ut. För att avgöra den ekonomiska hållbarheten så skulle kårstyrelsen behöva underlag på hur sektionen planerar att finansiera arrangemanget framöver.

#### Kårstyrelsen beslutar att

att neka äskningen.

#### Teknologäskning - GS på spåret

Beslut 265

Isabelle Jarl föredrar äskningen.

Kårstyrelsen anser att arrangemang under mottagningen *inte* kan anses som nya i den andemening som teknologäskningar syftar till.

#### Kårstyrelsen beslutar att

att neka äskningen.

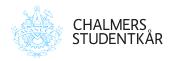

#### Teknologäskning - AEarm resa

**Beslut 266** 

Joel Dahlman Zakrisson föredrar äskningen.

Kårstyrelsen väljer att neka äskningen eftersom arrangemanget endast syftar till subventionera en redan planerad resa. Kårstyrelsen har även vart i dialog med sektionen om äskningen.

#### Kårstyrelsen beslutar att

att neka äskningen.

#### Teknologäskning - CDK

**Beslut 267** 

David Hedgren föredrar ansökan.

Detta är egentligen ingen teknologäskning men då detta köpet hade tömt deras ekonomi så överväger vi ett bidrag oavsett. De presenterar även en ny investeringsprocess för att undvika denna situationen igen. Vi väljer därför att bevilja en delsumma så att föreningen kan fortsätta sin verksamhet.

#### Kårstyrelsen beslutar att

**att** bevilja äskningen, dock endast 30 000kr.

#### Fonduttag - CFFC, Nykamera

**Beslut 268** 

David Hedgren föredrar fonduttaget.

#### Kårstyrelsen beslutar att

att bevilja fonduttaget.

Ordförande, Isabelle Jarl Sekreterare, David Hedgren Justerare, Joel Dahlman Zakrisson

9 of 18

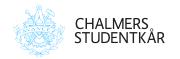

#### Fonduttag - LoB, WL-rack

**Beslut 269** 

Kårstyrelsen har inget att tillägga. Silentium est aureum.

#### Kårstyrelsen beslutar att

att bevilja fonduttaget.

#### Fonduttag - KåK, kommittéjackor

Beslut 270

Kårstyrelsen har inget att tillägga. Silentium est aureum.

#### Kårstyrelsen beslutar att

att bevilja fonduttaget.

#### Fonduttag - CFFC, intercom

Beslut 271

Kårstyrelsen har inget att tillägga. Silentium est aureum.

#### Kårstyrelsen beslutar att

att bevilja fonduttaget.

#### Fonduttag - CCC, diskmaskin

**Beslut 272** 

Kårstyrelsen har inget att tillägga. Silentium est aureum.

#### Kårstyrelsen beslutar att

att bevilja fonduttaget.

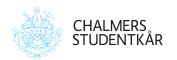

CING-avtal Beslut 273

Kårstyrelsen har inget att tillägga. Silentium est aureum.

#### Kårstyrelsen beslutar att

att godkänna avtalet för signering.

#### Fastställande av verksamhetsberättelser

**Beslut 274** 

Kårstyrelsen har inget att tillägga. Silentium est aureum.

#### Kårstyrelsen beslutar att

att fastställa verksamhetsberättelsen för TBK23.

att fastställa verksamhetsberättelsen för Spexet 2023.

#### Fastställande av verksamhetsplaner

**Beslut 275** 

Kårstyrelsen har inget att tillägga. Silentium est aureum.

#### Kårstyrelsen beslutar att

att fastställa verksamhetsplanen för CCC 2024.

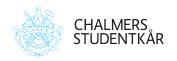

## Val av representation

**CFFC** Beslut 276

Isabelle Jarl föredrar nomineringen.

#### Kårstyrelsen beslutar att

att välja Tim Martinsson, v22 som ledamot i CFFC.

att välja Isac Åkesson Jansen, d22 som ledamot i CFFC.

att välja Klara Flodmark, v22 som ledamot i CFFC.

**att** direktjustera beslutet

Svea **Beslut 277** 

Isabelle Jarl föredrar nomineringen.

#### Kårstyrelsen beslutar att

att välja Ernest Laskowski, m22 som ledamot i Svea.

att välja Felicia Tran Phan, h23 som ledamot i Svea.

att välja Simon Persson, gs22 som ledamot i Svea.

direktjustera besluten att

**Beslut 278** Spexet

Emil Grimheden och Isabelle Jarl justeras ut under denna punkten då båda tidigare har suttit i spexet.

David Hedgren föredrar nomineringen.

#### Kårstyrelsen beslutar att

att välja Marco Persson, v15 som ledamot i Spexet.

att välja Arvid Nyberg, d20 som ledamot i Spexet.

direktjustera besluten att

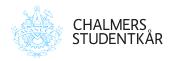

Pyrot Beslut 279

Isabelle Jarl föredrar nomineringen.

#### Kårstyrelsen beslutar att

- att välja Oscar Rosenlund, e23 som ledamot i Pyrot.
- att välja Olle Frisk, e21 som ledamot i Pyrot.
- att välja Sanna Hallqvist, a23 som ledamot i Pyrot.
- att direktjustera besluten

IRR Beslut 280

Isabelle Jarl föredrar nomineringen.

#### Kårstyrelsen beslutar att

**att** välja Erik Johnsson, v22 som ordinarie ledamot till Arkitektur och samhällsbyggnadstekniks institutionsråd.

att direktjustera besluten

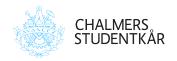

#### **Politik**

#### Proposition 17 - Indikatorer

Beslut 281

Kårstyrelsen har inget att tillägga. Silentium est aureum. Isabelle Jarl lämnar mötet 16.32. David Hedgren ordför.

#### Kårstyrelsen beslutar att

att godkänna propositionen och avlägga till FuM7 enligt bilaga.

#### Proposition 18 - Visions och uppdragsdokument

**Beslut 282** 

Kårstyrelsen har inget att tillägga. Silentium est aureum.

#### Kårstyrelsen beslutar att

att godkänna propositionen och avlägga till FuM7 enligt bilaga.

#### Proposition 19 - Kåren 2040

**Beslut 283** 

Kårstyrelsen har inget att tillägga. Silentium est aureum.

#### Kårstyrelsen beslutar att

att godkänna propositionen och avlägga till FuM7 enligt bilaga.

#### Motion - Miljönämnd

**Beslut 284** 

Kårstyrelsen har inget att tillägga. Silentium est aureum.

#### Kårstyrelsen beslutar att

att godkänna motionssvaret och avlägga till FuM7 enligt bilaga.

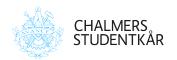

| Motion - Hållbarhetsrapportering för företagsgruppen            | Beslut 285 |
|-----------------------------------------------------------------|------------|
| Mikael Gyllenhammar tycker detta är ett bra verktyg.            |            |
| Kårstyrelsen beslutar att                                       |            |
| att godkänna motionssvaret och avlägga till FuM7 enligt bilaga. |            |
| Motion - Strategisk GAP-analys                                  | Beslut 286 |
| Kårstyrelsen beslutar att                                       |            |
| att godkänna motionssvaret och avlägga till FuM7 enligt bilaga. |            |
| SFS                                                             | Beslut 287 |
| Kårstyrelsen har inget att tillägga. Silentium est aureum.      |            |
| GFS                                                             | Beslut 288 |
| Kårstyrelsen har inget att tillägga. Silentium est aureum.      |            |
| Reftec                                                          | Beslut 289 |
| Kårstyrelsen har inget att tillägga. Silentium est aureum.      |            |
|                                                                 |            |
|                                                                 |            |
|                                                                 |            |
|                                                                 |            |
|                                                                 |            |
|                                                                 |            |

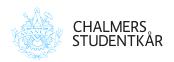

## **Uppföljning av Per Capsulam** Inga ärenden föreligger.

Ordförande, Isabelle Jarl Sekreterare, David Hedgren Justerare, Joel Dahlman Zakrisson

16 of 18

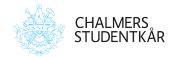

## **Avslutande formalia**

#### Födelsedagar

| Datum | Namn                       | Position           | Ålder | Ansvar |
|-------|----------------------------|--------------------|-------|--------|
| 23/3  | Eimer Ahlstedt             | vSO 23/24          | 24    | SO     |
| 28/3  | Isabelle Jarl              | KO 23/24           | 29    | VO, HA |
| 28/3  | Magnus Våge                | AO 07/08           | 40    | AO     |
| 29/3  | Patrik Boström             | vSO 22/23          | 26    | vSO    |
| 29/3  | Jesper Lundberg            | Administrativ chef | 56    | VD     |
| 2/4   | Mart Mägi                  | Hedersmedlem       | 88    | КО     |
| 4/4   | Emil Grimheden             | VO 23/24           | 28    | KO, HA |
| 4/4   | Navid Haddad               | UO 16/17           | 30    | UO     |
| 11/4  | Oskar Thune                | vAO 21/22          | 29    | vAO    |
| 13/4  | Fredric Furborg            | HA 18/19           | 30    | НА     |
| 20/4  | Catrin Lindberg            | KO 21/22           | 29    | КО     |
| 23/4  | Sara Kitzing               | HA 21/22           | 27    | НА     |
| 30/4  | Hugo Simonsson             | vUO 21/22          | 25    | vUO    |
| 30/4  | Carl XVI Gustaf Bernadotte | Kung               | 78    | КО     |

#### Övriga meddelanden

Beslut 290

Kårstyrelsen har inget att tillägga. Silentium est aureum.

Nästa möte Beslut 291

Nästa möte hålls den 26 mars 2024 klockan 13:00.

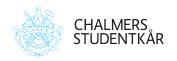

#### Månadens viktigaste händelser

Beslut 292

10 april - FuM7a

25 april - David har klipptid

30 april - Valborg

#### Rykten, skvaller och dementier

Beslut 293

"Hur många besk har du???" Är du rik? Då får du ta med vem du vill! Jag vet vad du vill, men jag vill inte "Senaste gången när kungen var här i torsdags..."

Mötets avslutande

Beslut 294

Mötet avslutas 16:52.

## Verifikat

Transaktion 09222115557516447213

#### Dokument

#### KS8\_v2

Huvuddokument

19 sidor

Startades 2024-04-30 08:16:06 CEST (+0200) av Emil

Grimheden (EG)

Färdigställt 2024-04-30 08:20:25 CEST (+0200)

#### Initierare

#### Emil Grimheden (EG)

AB Chalmers Studentkårs Företagsgrupp vo@chalmersstudentkar.se +46707723901

#### Signerare

#### Isabelle Jarl (IJ)

ko@chalmersstudentkar.se

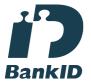

Isabelle Jarl

Namnet som returnerades från svenskt BankID var "ISABELLE JARL"

Signerade 2024-04-30 08:17:37 CEST (+0200)

David Hedgren (DH)

uo@chalmersstudentkar.se

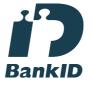

David Hedgren

Namnet som returnerades från svenskt BankID var "Karl David Hedgren"

Signerade 2024-04-30 08:20:25 CEST (+0200)

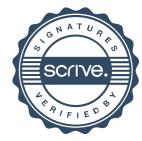

## Verifikat

Transaktion 09222115557516447213

Joel Dahlman Zakrisson (JDZ)

ao@chalmersstudentkar.se

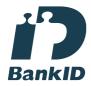

Joel Dahlman Zakrisson

Namnet som returnerades från svenskt BankID var "JOEL DAHLMAN ZAKRISSON" Signerade 2024-04-30 08:18:18 CEST (+0200)

Detta verifikat är utfärdat av Scrive. Information i kursiv stil är säkert verifierad av Scrive. Se de dolda bilagorna för mer information/bevis om detta dokument. Använd en PDF-läsare som t ex Adobe Reader som kan visa dolda bilagor för att se bilagorna. Observera att om dokumentet skrivs ut kan inte integriteten i papperskopian bevisas enligt nedan och att en vanlig papperutskrift saknar innehållet i de dolda bilagorna. Den digitala signaturen (elektroniska förseglingen) säkerställer att integriteten av detta dokument, inklusive de dolda bilagorna, kan bevisas matematiskt och oberoende av Scrive. För er bekvämlighet tillhandahåller Scrive även en tjänst för att kontrollera dokumentets integritet automatiskt på: https://scrive.com/verify

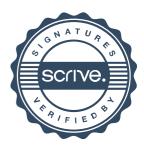